# **APLIKASI SISTEM INFORMASI GEOGRAFIS PEMETAAN UNTUK LOKASI METAL SEAT GATE VALVE PADA PDAM TIRTA DHARMA KOTA PANGKALPINANG BERBASIS ANDROID**

**SKRIPSI**

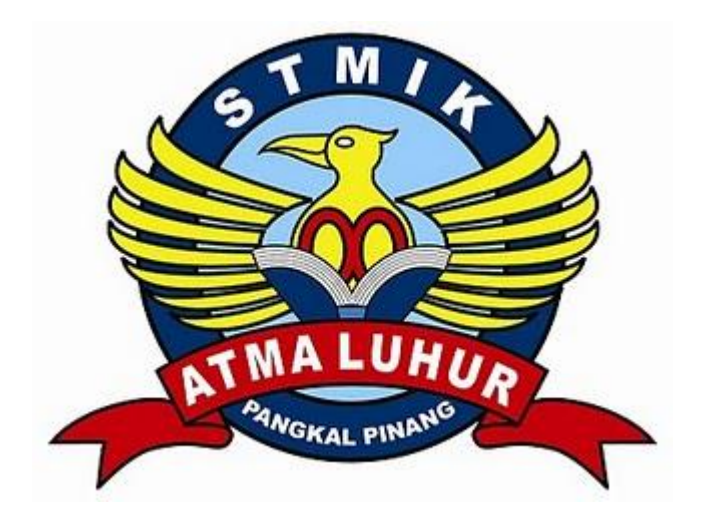

Amid Nurachman 0911500012

**PROGRAM STUDI TEKNIK INFORMATIKA SEKOLAH TINGGI MANAJEMEN INFORMATIKA DAN KOMPUTER ATMA LUHUR PANGKALPINANG 2013**

#### **KATA PENGANTAR**

Puji dan syukur kami panjatkan kepada Tuhan Yang Maha Esa atas berkat dan rahmat-Nya, sehingga penulis dapat menyelesaikan laporan skripsi yang merupakan salah satu peryaratan untuk menyelesaikan program studi strata satu (S1) pada jurusan Teknik Informatika STMIK ATMA LUHUR.

Penulis menyadari bahwa skripsi ini bukan semata-mata disusun berdasarkan kemampuan penulis sendiri, melainkan karena mendapat bantuan, bimbingan dan dukungan dari berbagai pihak sehingga penyusunan skripsi ini bisa terselesaikan dengan baik, sehingga pada kesempatan kali ini dengan segala ketulusan dan kerendahan hati penulis ingin mengucapkan rasa terima kasih kepada :

- 1. Allah SWT yang telah memberi kesehatan selama penyelesaian laporan ini.
- 2. Orang tua penulis yang selama ini memberi dorongan dan motivasi kepada penulis baik berupa material maupun spiritual.
- 3. Bapak Drs. Djaetun Hs yang telah mendirikan Atma Luhur.
- 4. Bapak Dr. Moedjiono, M.sc, selaku Ketua STMIK Atma Luhur.
- 5. Bapak Sujono, M.Kom selaku Kaprodi Teknik Informatika.
- 6. Ibu Eka Altiarika, S.Kom, M.Eng selaku dosen pembimbing.
- 7. Pimpinan Perusahaan Daerah Air Minum Kota Pangkalpinang yang telah memberikan izin kepada penulis untuk melakukan penelitian diperusaannya.
- 8. Segenap karyawan dan karyawati di Perusahaan Daerah Air Minum Kota Pangkalpinang.
- 9. Seluruh teman-teman yang telah banyak membantu dalam penyelesaian skripsi ini.

Penulis menyadari bahwa dalam penyusunan laporan skripsi ini masih jauh dari kata sempurna, maka dengan penuh kerendahan hati kami mengharapkan saran dan kritik yang bersifat membangun dari siapapun di dalam penyempurnaan laporan ini.

Akhir kata, penulis berharap semoga laporan ini bisa bermanfaat bagi mahasiswa/i STMIK ATMA LUHUR, bagi masyarakat dan bagi siapapun yang membaca laporan ini.

Pangkalpinang, 25 Juli 2013

Penulis

#### **ABSTRACTION**

Developments of communication in the modernization of this time is growing rapidly, this fact is evidenced by the development of smart phone various types that made of leading mobile phone vendors in the world. It is either directly or indirectly was influential of the development of the workplace. Availability of the mobile devices, development environment and mapping are allows the development of mobile applications in the workplace. This used an android operating system for the designing the application, which is one of the popular mobile phone operating system that integrated with google maps which is a map of the world service virtualberbasis web that provided by Google. This application is used as a medium of navigation and information to determine the location of pipelines in particular metal seat gate valve on the Pangkalpinang Regional Water Company. The design of applications are using the OOSE (Object Oriented Software engenering). The Products of this application is the design of an application Geographic Information System (GIS)-based a mobile that has platform or android operating system. After completing the implementation of the Geographic Information System Application for Mapping Metal Seat Gate Valve In the PDAM Tirta Dharma Pangkalpinang Android based, the conclusion of research applications have been built with the I features where (find me), zone, map location and so on to facilitate companies in particular users to access information relating to the title that researchers make.

Key Word : Android, Android Aplication, PDAM, SIG, TirtaGIS

#### **ABSTRAKSI**

Perkembangan komunikasi dalam moderenisasi saat ini semakin berkembang pesat, fakta ini dibuktikan dengan berkembangnya berbagai jenis *smarthphone* yang dibuat vendor-vendor ponsel terkemuka didunia. Hal ini baik secara langsung maupun tidak langsung berpengaruh terhadap perkembangan didunia kerja.Ketersediaan perangkat bergerak, lingkungan pengembangan, pemetaan, memungkinkan berkembangnya aplikasi *mobile GIS* didunia kerja. Dalam perancangan aplikasi ini menggunakan sistem operasi *android* yang merupakan salah satu sistem operasi telpon seluler yang terpopuler saat ini dipadukan dengan *google maps* yang merupakan layanan peta dunia *virtual*berbasis *web* yang disediakan oleh *google.* Aplikasi ini digunakan sebagai salah satu media navigasi serta informasi untuk menentukan lokasi jaringan pipa khususnya *metal seat gate valve* pada Perusahaan Daerah Air Minum Kota Pangkalpinang. Perancangan aplikasi menggunakan metode OOSE (*Object Oriented Software Engenering*). Produk dari perancangan aplikasi ini adalah sebuah aplikasi *Geografis Information System* (GIS) yang berbasis *mobile* yang memiliki *platform* atau sistem operasi *android.* Setelah menyelesaikan implementasi Aplikasi Sistem Informasi Geografis Untuk Pemetaan *Metal Seat Gate Valve* Pada PDAM Tirta Dharma Kota Pangkalpinang Berbasis *Android*, maka didapat kesimpulan telah dibangun aplikasi hasil penelitian dengan fitur aku dimana (*find me*), zona, peta lokasi dan sebagainya untuk memudahkan perusahaan khususnya pengguna untuk mengakses informasi yang berkaitan dengan judul yang peneliti buat.

Kata Kunci : *Android, Aplikasi Android,* PDAM, SIG, TirtaGIS

# **DAFTAR ISI**

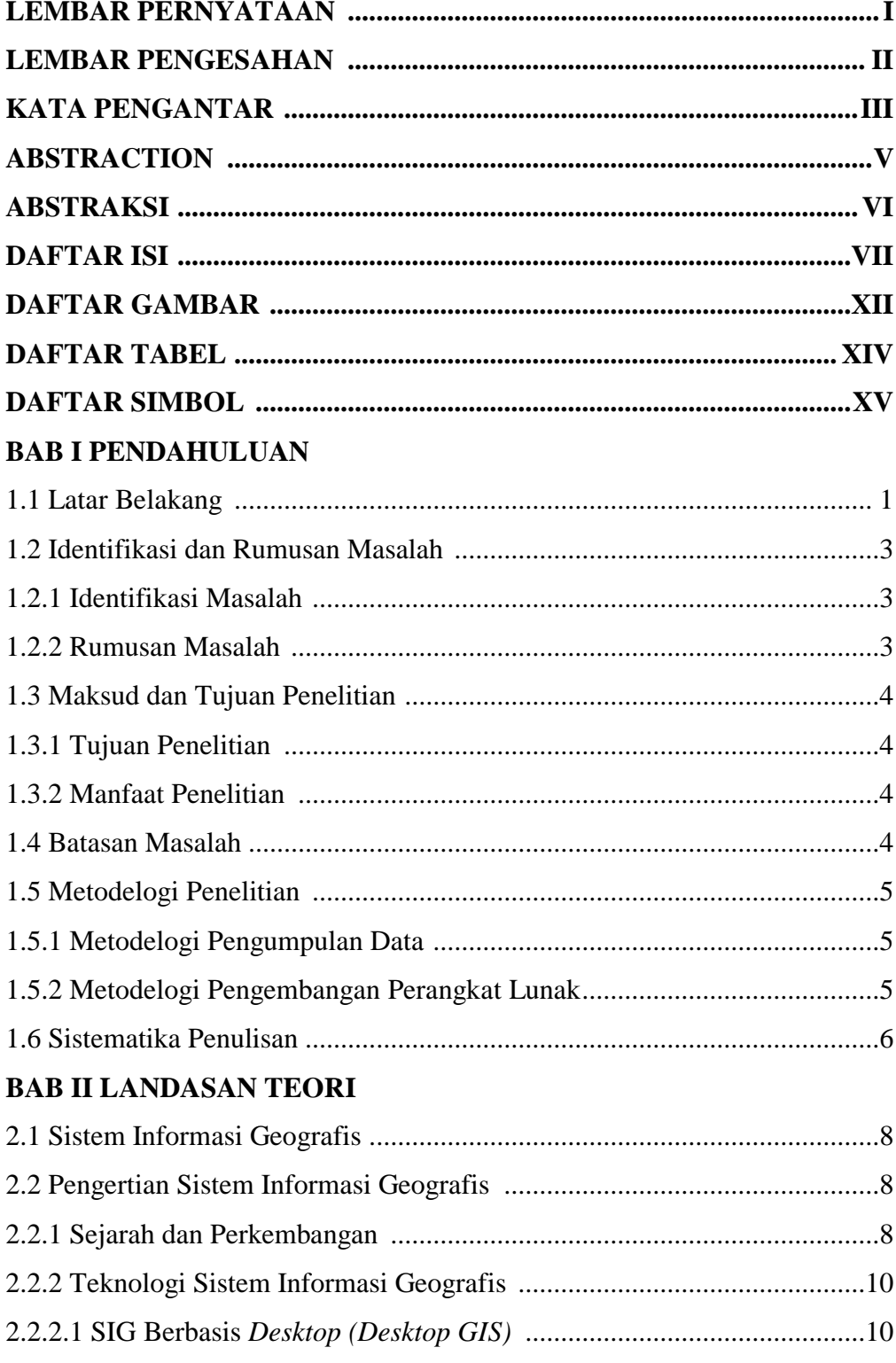

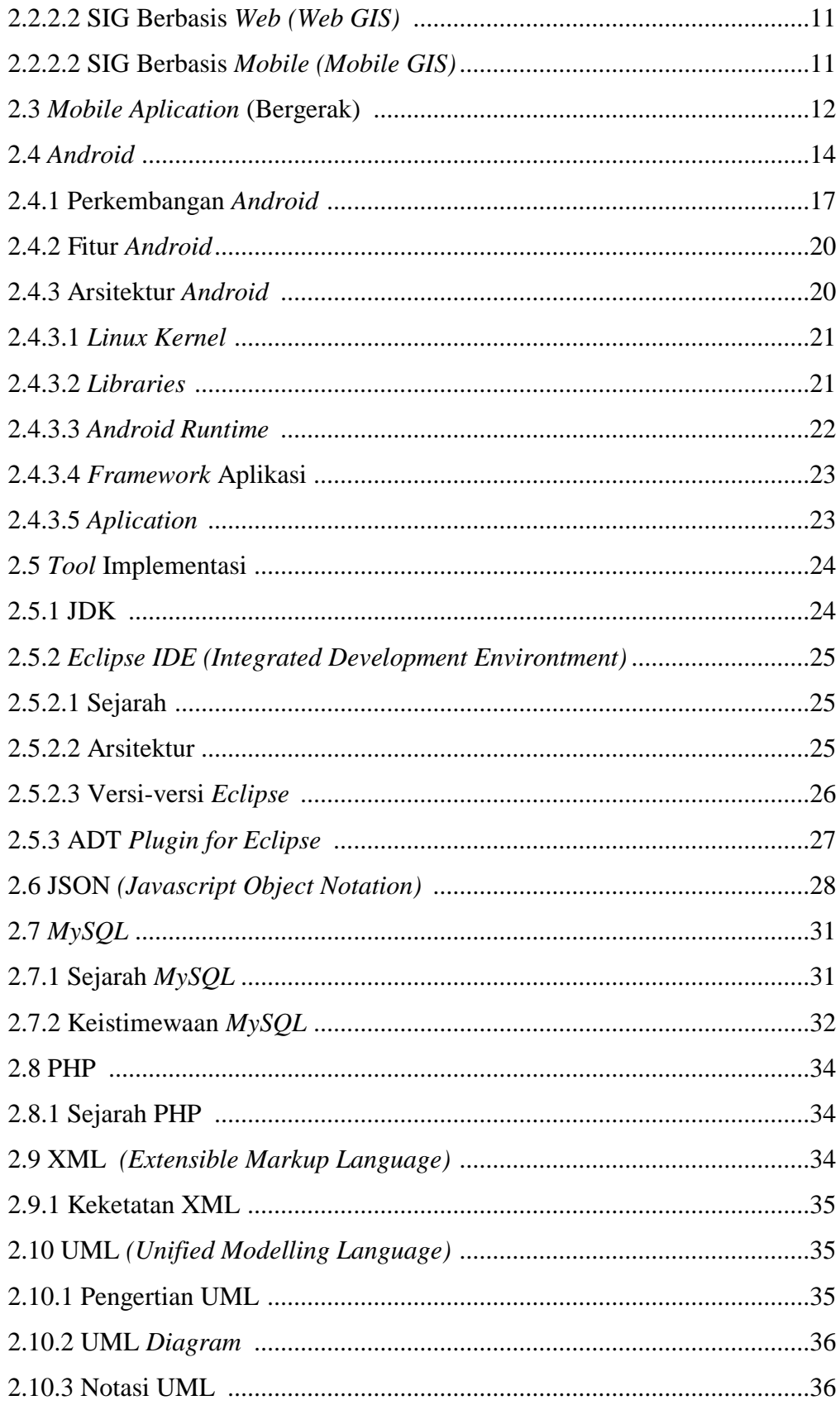

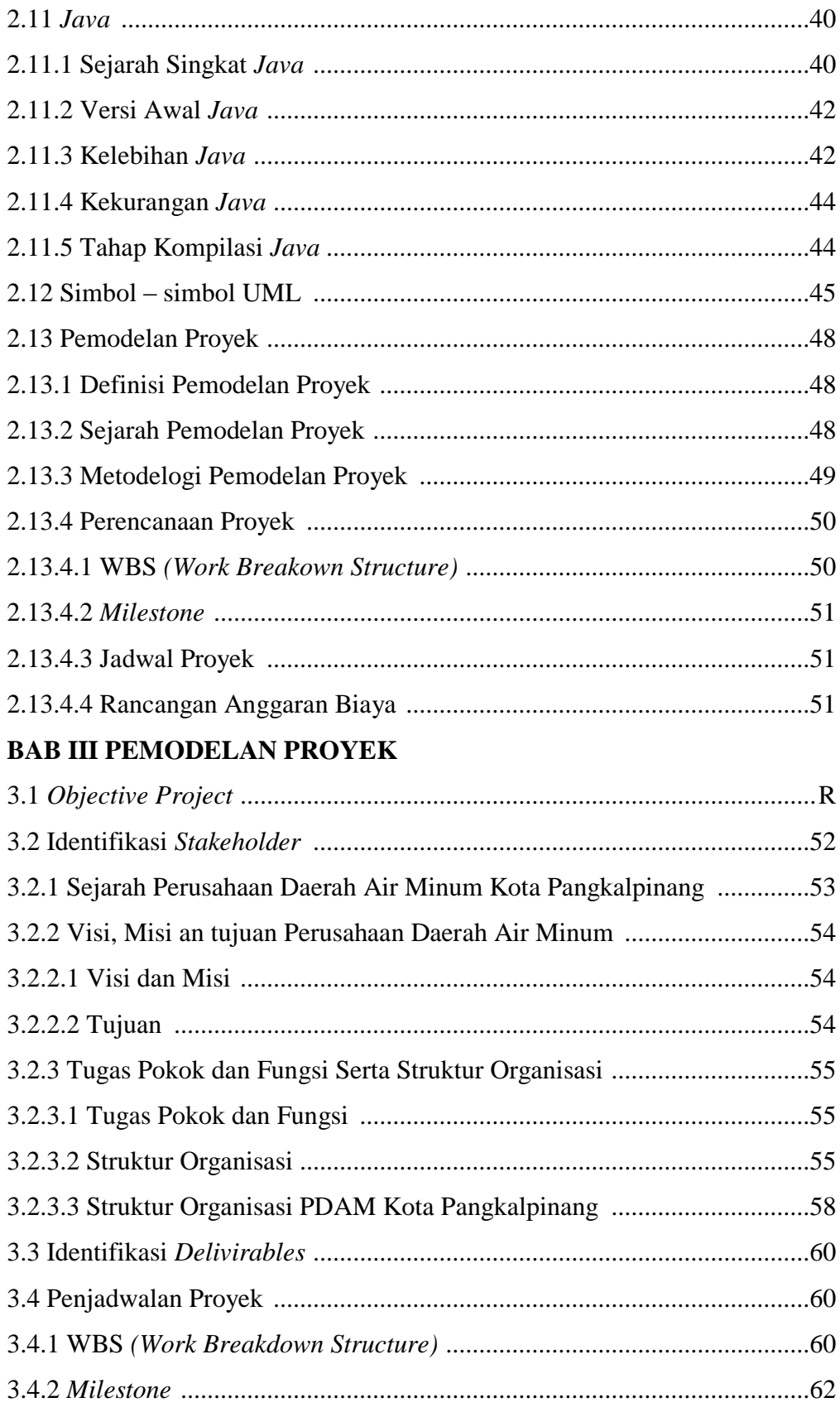

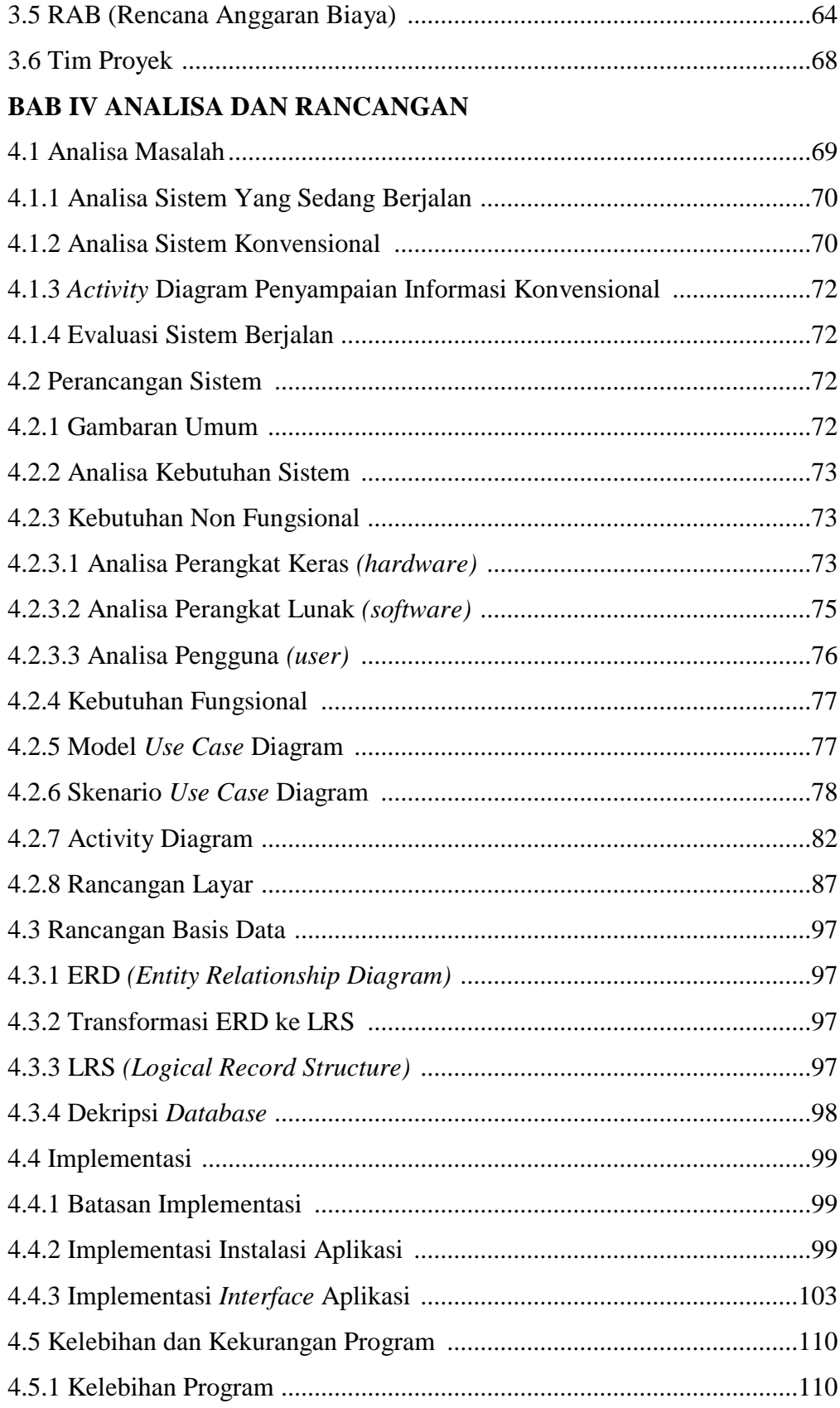

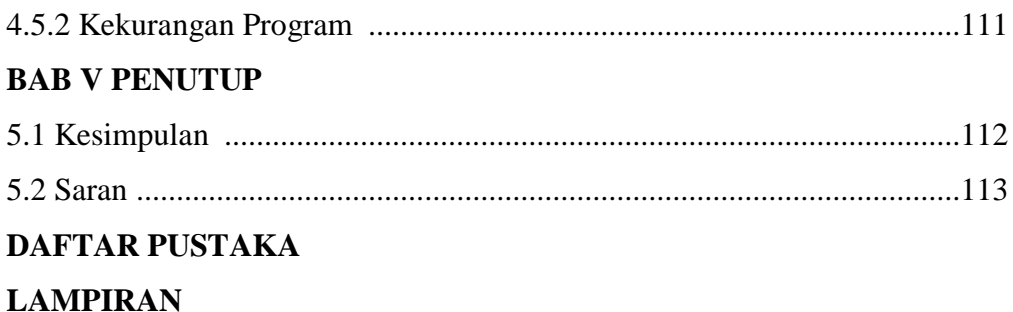

# **DAFTAR GAMBAR**

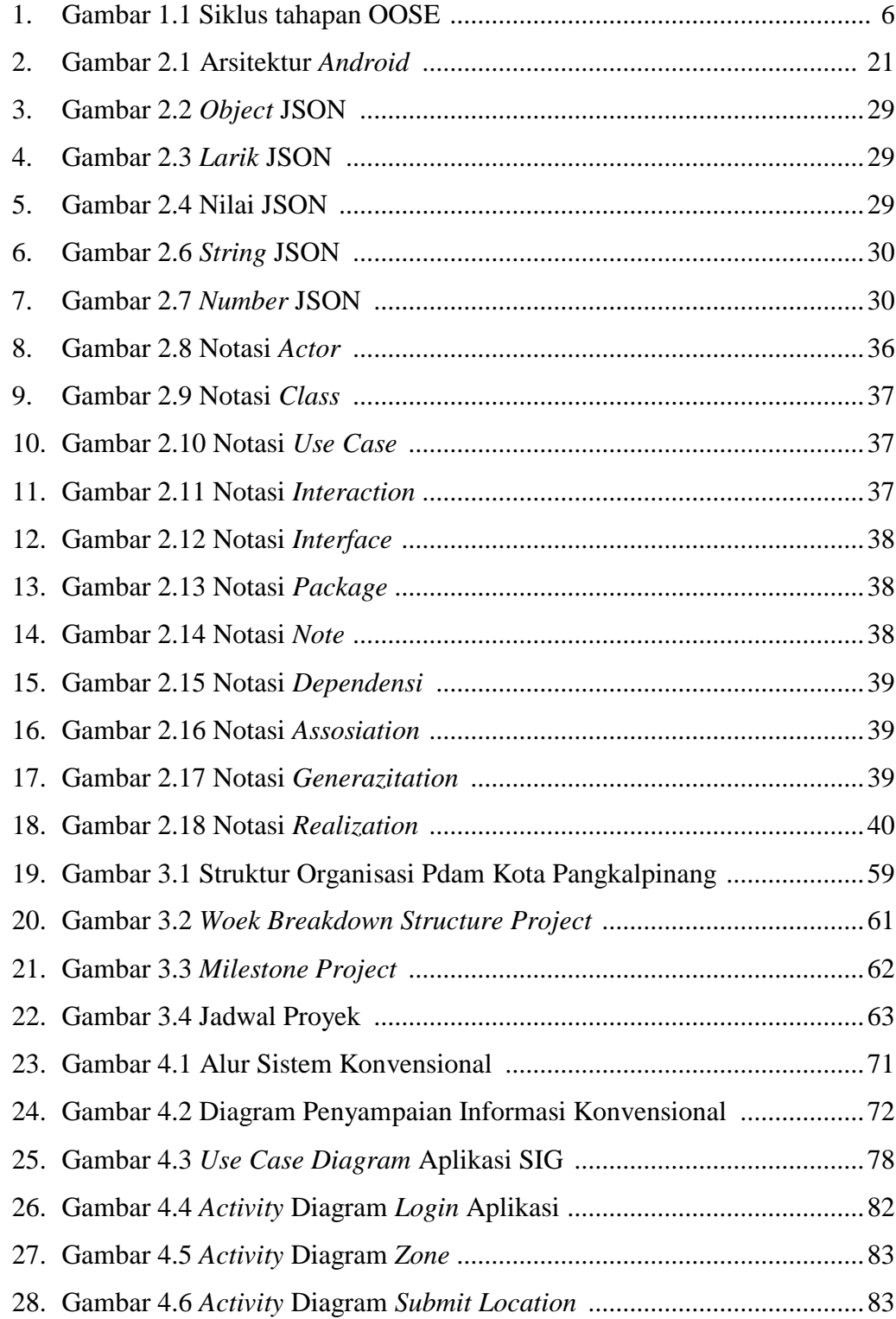

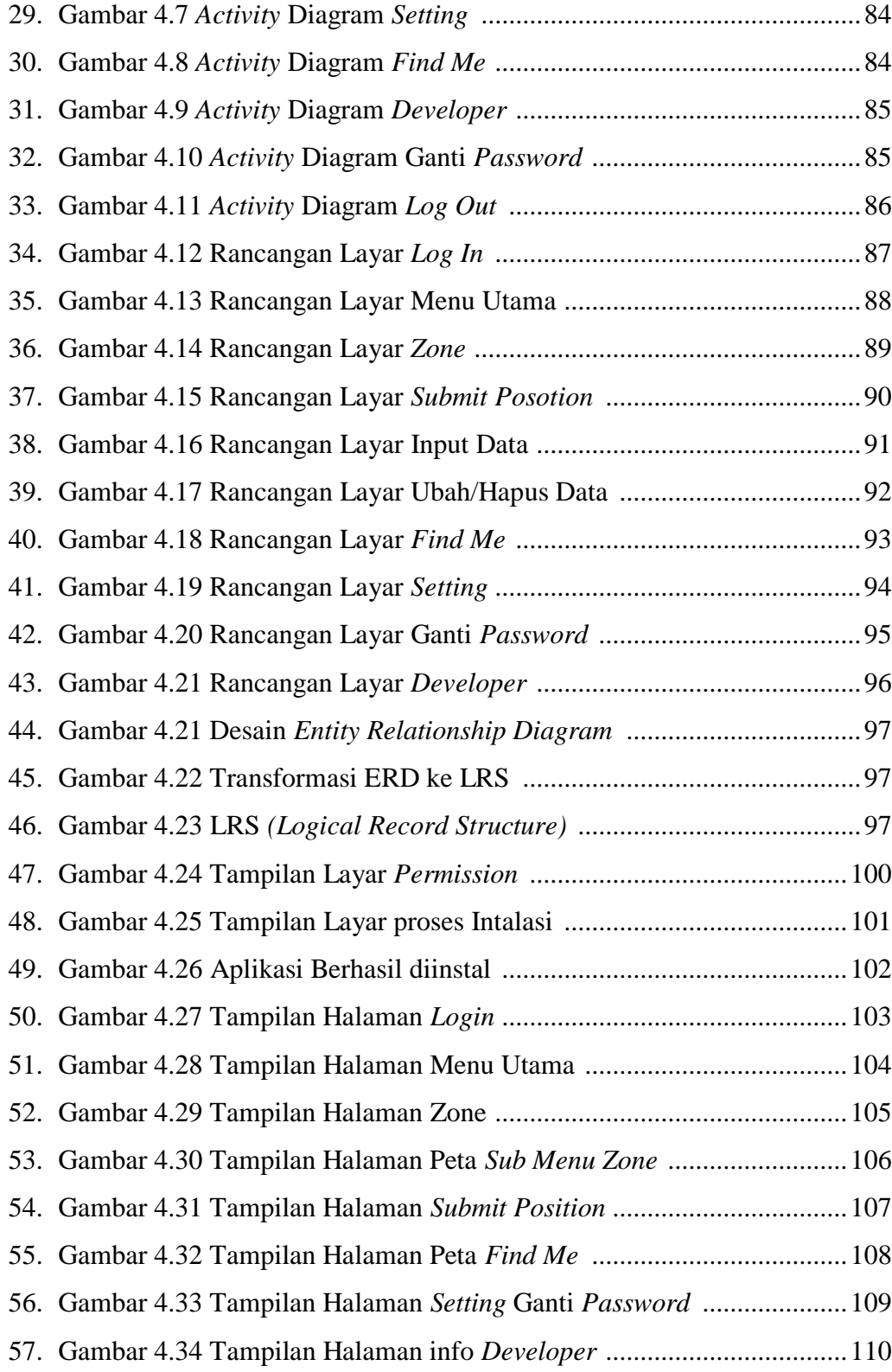

# **DAFTAR TABEL**

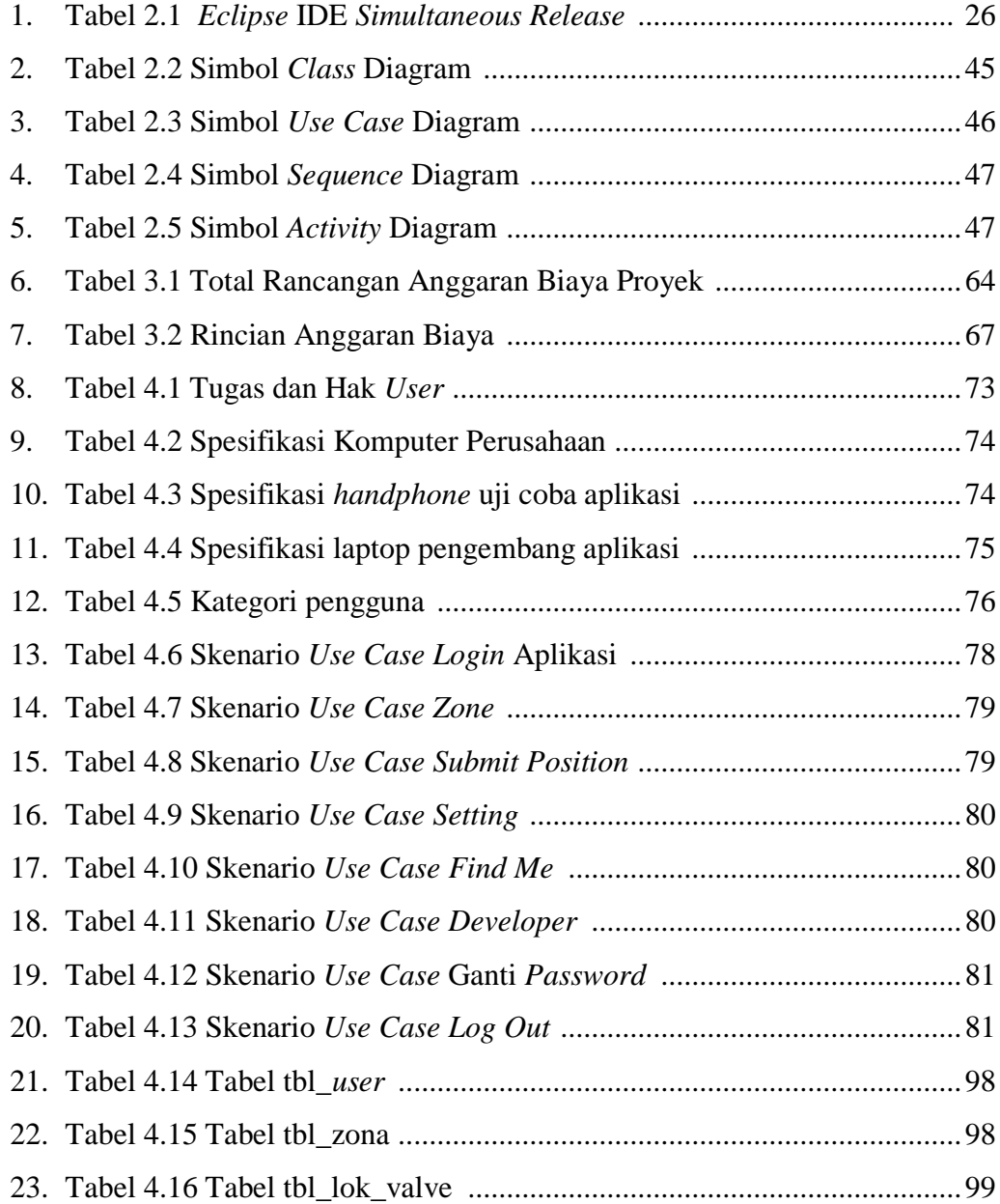

# **DAFTAR SIMBOL**

#### **1.** *Actiivity* **Diagram**

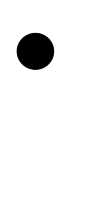

NewSwimlane

⇒

# *Start Point*

Menggambarkan awal dari suatu aktivitas yang berjalan pada sistem.

#### *End Point*

Menggambarkan akhir dari suatu aktivitas yang berjalan pada sistem.

#### *Activity*

Menggambarkan aktivitas yang dilakukan pada sistem.

## *Swimlane*

Menggambarkan pembagian/pengelompokan berdasarkan tugas dan fungsi tersendiri.

# *Transition State*

Menggambarkan hubungan antara dua state, dua *activity* ataupun antara *state* dan *activity.*

# *Decision*

Menggambarkan kondisi dari sebuah aktivitas yang bernilai benar/salah.

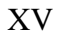

#### **2.** *Use ase* **Diagram**

#### *Actor*

Menggambarkan orang atau sistem yang menyediakan atau menerima informasi dari sistem atau menggambarkan pengguna *software* aplikasi (*user*).

## *Use Case*

Menggambarkan fungsionalitas dari suatu sistem, sehingga pengguna sistem paham dan mengerti mengenai kegunaan sistem yang akan dibangun.

## *Association*

→

Menggambarkan hubungan antara *actor* dengan *use case.*